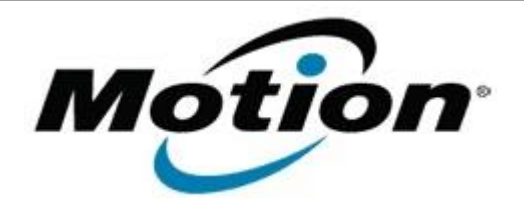

Motion Computing Software Release Note

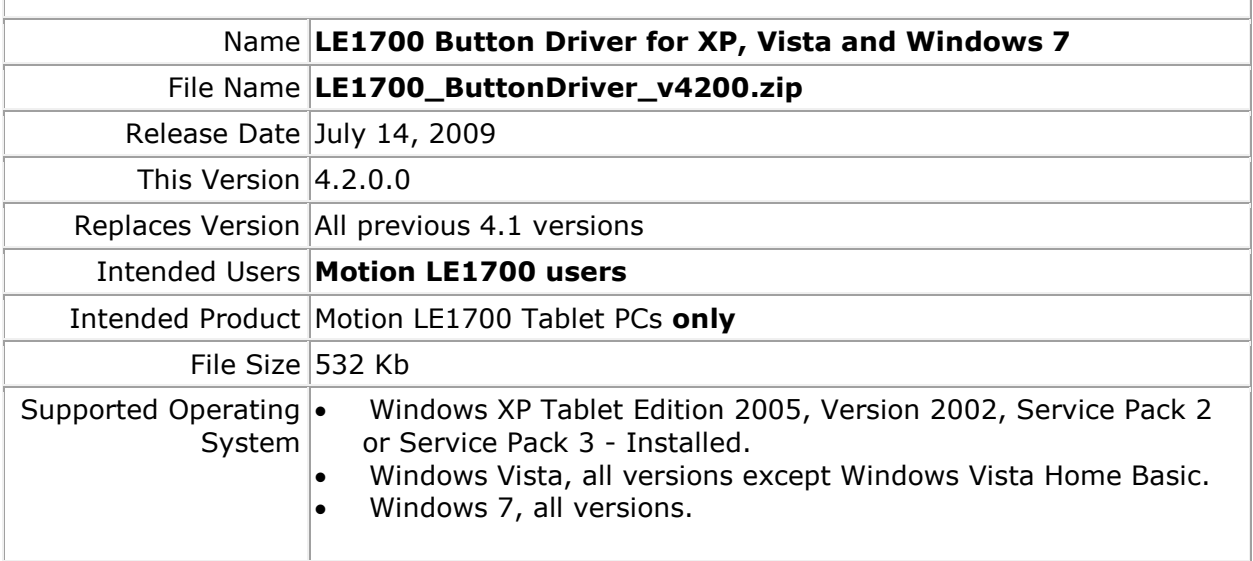

### **Fixes in this Release**

• Fixed intermittent Tablet PC lockup issues.

# **What's New In This Release**

• Windows 7 support.

## **Known Issues and Limitations**

Installing this update will reset the buttons to the default settings.

### **Installation and Configuration Instructions**

**To install this version update, perform the following steps:**

- 1. Download the update (LE1700\_ButtonDriver\_v4200.zip) to the directory location of your choice.
- 2. Unzip the file to a location on your local drive.
- 3. Double-click on the installer and follow the prompts.
- 4. The driver is also available on Windows Update.

### **Licensing**

Refer to your applicable end-user licensing agreement for usage terms.